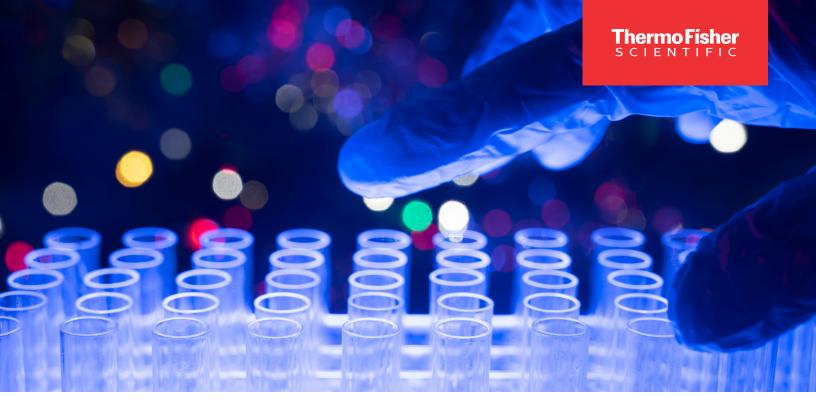

Investigator-initiated studies

# Genetic analysis division investigator initiated studies

## Proposal form

Not to exceed 10 pages

#### 1. Principal investigator

| First name     |
|----------------|
| Last name      |
| Email          |
| Phone number   |
| Institution    |
| Address line 1 |
| Address line 2 |
| City           |
| State          |
| Postal code    |
| Country        |
|                |

applied biosystems

3. Study type (prospective, retrospective)

4. Background

5. Objectives and scope

### 6. Research plan and methods

Do you commit to publishing your findings? Yes No

If yes, please specify intended publication format(s):

7. Timeline, milestones, and deliverables

8. Team members and affiliation

### 9. Budget

9.1. In-kind support (Thermo Fisher Scientific product name / Cat. No. / Amount / Cost)

| Product name | Cat. No. | Amount | Cost, if known |
|--------------|----------|--------|----------------|
|              |          |        |                |
|              |          |        |                |
|              |          |        |                |
|              |          |        |                |
|              |          |        |                |
|              |          |        |                |
|              |          |        |                |
|              |          |        |                |
|              |          |        |                |
|              |          |        |                |
|              |          |        |                |
|              |          |        |                |
|              |          |        |                |

9.2. Financial support from Thermo Fisher Scientific (description and cost)

Will you receive funding from other sources?YesNo

If yes, please specify:

#### 10. References

By signing this proposal, I acknowledge that, as principal investigator, it is my responsibility to fulfill applicable regulatory requirements and obtain all ethical approvals and authorizations from the institutions involved in the study to develop the project, and that any personal information I provide to Thermo Fisher Scientific shall be processed pursuant to Thermo Fisher Scientific's **global privacy notice**.

Signature

#### Date

Please submit this form and supporting documentation to the genetic analysis division investigator-initiated studies portal.

Email questions to iis\_gad@thermofisher.com

# applied biosystems

For Research Use Only. Not for use in diagnostic procedures. © 2022 Thermo Fisher Scientific Inc. All rights reserved. All trademarks are the property of Thermo Fisher Scientific and its subsidiaries unless otherwise specified. **COL021348 0822**